## The book was found

# Beginning IPhone Development With Swift 2: Exploring The IOS SDK

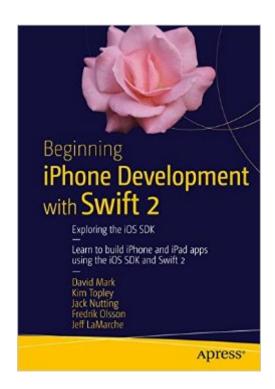

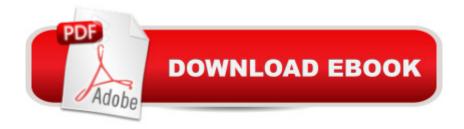

## Synopsis

This is the definitive guide to the Swift programming language and the iOS 9 SDK, and the source code has been updated to reflect Xcode 7 and Swift 2. Thereâ ™s up-to-date coverage of new Apple technologies as well as significant updates to existing material. You'll have everything you need to create your very own apps for the latest iOS devices. Every single sample app in the book has been rebuilt from scratch using the latest Xcode and the latest 64-bit iOS 9-specific project templates, and designed to take advantage of the latest Xcode features. Assuming little or no working knowledge of the new Swift programming language, and written in a friendly, easy-to-follow style, this book offers a complete soup-to-nuts course in iPhone, iPad, and iPod touch programming. The book starts with the basics, walking through the process of downloading and installing Xcode and the iOS 9 SDK, and then guides you though the creation of your first simple application. From there, youâ ™ll learn how to integrate all the interface elements iOS users have come to know and love, such as buttons, switches, pickers, toolbars, and sliders. Youâ ™II master a variety of design patterns, from the simplest single view to complex hierarchical drill-downs. The art of table building will be demystified, and youâ ™II learn how to save your data using the iPhone file system. Youâ ™II also learn how to save and retrieve your data using a variety of persistence techniques, including Core Data and SQLite. And thereâ ™s much more!What You Will Learn:Everything you need to know to develop your own bestselling iPhone and iPad appsUtilizing Swift playgroundsBest practices for optimizing your code and delivering great user experiences

### **Book Information**

Paperback: 854 pages

Publisher: Apress; 2nd ed. edition (December 16, 2015)

Language: English

ISBN-10: 1484217535

ISBN-13: 978-1484217535

Product Dimensions: 7 x 1.7 x 10 inches

Shipping Weight: 3 pounds (View shipping rates and policies)

Average Customer Review: 4.3 out of 5 stars Â See all reviews (7 customer reviews)

Best Sellers Rank: #310,089 in Books (See Top 100 in Books) #29 in Books > Computers &

Technology > Programming > Languages & Tools > Swift #35 in Books > Computers &

Technology > Programming > Apple Programming #60 in Books > Computers & Technology >

Mobile Phones, Tablets & E-Readers > iPhone

## **Customer Reviews**

This second edition provides a comprehensive introduction to Xcode and the major types of apps for the iPhone and iPad. It includes an appendix on using the Swift language, which is a good review or introduction to Swift for experienced developers. The app examples are designed to illustrate the use of Xcode and Swift for common features such as using multiple platforms and adaptive layout, table views, data persistence, background processing, touches and gestures, graphics and animation, device motion and maps, using the camera, and localization. I used Xcode 7.3.1, with Swift 2. The book needs better editing. I kept notes of errors in iBooks for all chapters, and ended up with 114 errors. Errors include: -- Problems in formatting (for example, some new code is not shown in a bold font). -- Wrong keypress instructions, such as Command-3 instead of Option-Command-3 to bring up the Identity Inspector in Xcode. -- Use of println() instead of print() in some cases. Swift no longer uses println(). -- General typos, missing parenthesis or brace, and run-on words -- Several language operators and syntax expressions will be deprecated in Swift 3, but still work in Swift 2. These may not have been deprecated for the early Swift 2 version that the authors used. For example: ..The -- operator should be changed to -= 1, and the ++ operator should be changed to += 1.. No longer use strings for an action argument, such as: action: "showLanguagePopover". Instead, use: action: #selector(showLanguagePopover) .. No strings for selector argument, such as selector: "applicationWillEnterForeground:", Instead, use: selector: #selector(UIApplicationDelegate.applicationWillEnterForeground(:)), ...

#### Download to continue reading...

A Beginner's Guide to iPhone 6 and iPhone 6 Plus: (Or iPhone 4s, iPhone 5, iPhone 5c, iPhone 5s with iOS 8) Beginning iPhone Development with Swift 2: Exploring the iOS SDK Beginning iPhone Development with Swift: Exploring the iOS SDK iPhone 7: The Ultimate Apple iPhone 7 User Manual - Discover Amazing Hacks To Master Your iPhone 7 Now! (iPhone 7 Phone Case, iPhone 7 User Guide, iPhone 7 Manual) iPhone 6: Apple iPhone 6 User Guide - Learn How To Use iPhone 6, iPhone 6s & iPhone 6s Plus, With Advanced Tips! (Apple, IOS, Yosemite) iPhone 6: Apple iPhone 6 Beginners Guide - Learn How To Use And Get The Most Out Of Your iPhone 6 & iPhone 6S (Apple, IOS, iPhone 6/6s/6 Plus) iPhone Portable Genius: Covers iOS 8 on iPhone 6, iPhone 6 Plus, iPhone 5s, and iPhone 5c iPhone 6: The Complete iPhone 6 Beginners Guide - Learn How To Use Your iPhone 6, Detailed User Manual, Plus New iPhone 6 & iPhone 6s Hidden Features, Tips And Tricks! (Apple, IOS, Yosemite) Beginning iPhone Development: Exploring the iOS SDK Beginning iOS 7 Development: Exploring the iOS SDK iOS 9 SDK Development: Creating iPhone and iPad Apps

with Swift SWIFT: PROGRAMMING ESSENTIALS (Bonus Content Included): Learn iOS development! Code and design apps with Apple's New programming language TODAY (iOS development, swift programming) iPhone 7: For Beginners - Learn How To Use Iphone 7 Plus Advanced Tips And Tricks (iPhone 7 Phone Case, iPhone 7 User Guide, iPhone 7 Manual) iPhone 6: The Ultimate User Guide With Exclusive Tips And Tricks To Master iPhone 6 And iPhone 6 Plus (Iphone 6, IOS 9, Apple) The iPhone Book: Covers iPhone 5, iPhone 4S, and iPhone 4 (6th Edition) Apps: Mobile App Trends in 2015 (iOS, Xcode Programming, App Development, iOS App Development, App Programming, Swift, Without Coding) ((Android, Android ... App Programming, Rails, Ruby Programming)) iPhone 6: The Comprehensive User Guide To Master Iphone 6, 6 S And 6 S Plus! Includes Advanced Tips and Tricks! (Iphone 6, IOS 9, Apple) IPhone SE: The Ultimate User Guide With Exclusive Tips And Tricks To Master Your IPhone SE (Apple, IOS, iPhone SE) Iphone 6 S and 6 S Plus: Practical User Guide with Exclusive Tips and Tricks to Master Iphone 6 S (Iphone 6, IOS 9, Apple) iPhone 6: Practical User Guide To Master Iphone 6, 6 S And 6 S Plus! Includes Little-Known Tips and Tricks (Iphone 6, IOS 9, Apple)

Dmca